# **Marcin Lis**

# **ĆWICZENIA**

# **PRAKTYCZNE**

# JavaScript Na kłopoty JavaScript!

Podstawy, czyli do czego służy JavaScript i dlaczego jest aż tak ważny Elementy języka i zależności miedzy nimi, czyli jak sprawić, żeby to zadziałało Bardzo dobra witryna, czyli jak wykorzystać wszystkie dostępne możliwości

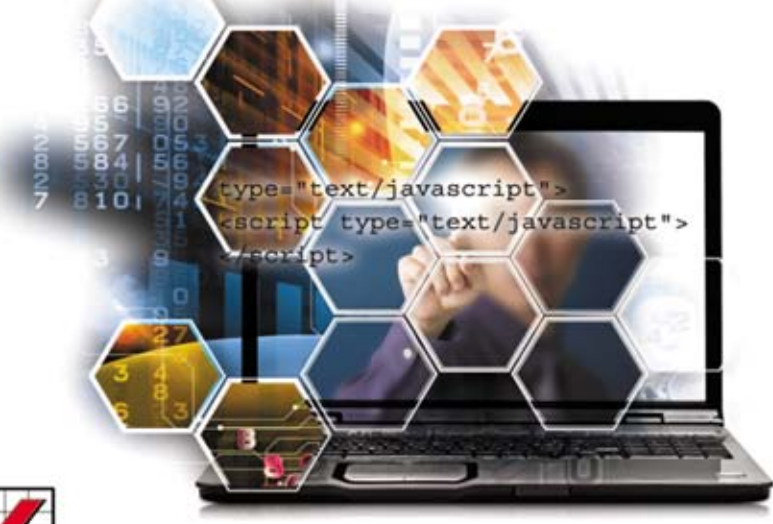

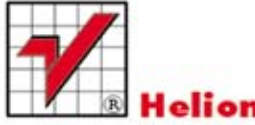

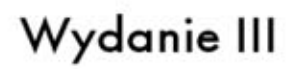

Wszelkie prawa zastrzeżone. Nieautoryzowane rozpowszechnianie całości lub fragmentu niniejszej publikacji w jakiejkolwiek postaci jest zabronione. Wykonywanie kopii metoda kserograficzną, fotograficzną, a także kopiowanie książki na nośniku filmowym, magnetycznym lub innym powoduje naruszenie praw autorskich niniejszej publikacji.

Wszystkie znaki występujące w tekście są zastrzeżonymi znakami firmowymi bądź towarowymi ich właścicieli.

Autor oraz Wydawnictwo HELION dołożyli wszelkich starań, by zawarte w tej książce informacje były kompletne i rzetelne. Nie biorą jednak żadnej odpowiedzialności ani za ich wykorzystanie, ani za związane z tym ewentualne naruszenie praw patentowych lub autorskich. Autor oraz Wydawnictwo HELION nie ponoszą również żadnej odpowiedzialności za ewentualne szkody wynikłe z wykorzystania informacji zawartych w książce.

Redaktor prowadzący: Ewelina Burska Projekt okładki: Maciej Pasek Materiały graficzne na okładce zostały wykorzystane za zgodą Shutterstock.

Wydawnictwo HELION ul. Kościuszki 1c, 44-100 GLIWICE tel. 32 231 22 19, 32 230 98 63 e-mail: helion@helion.pl WWW: http://helion.pl (księgarnia internetowa, katalog książek)

Drogi Czytelniku! Jeżeli chcesz ocenić tę książkę, zajrzyj pod adres http://helion.pl/user/opinie?cwjas3 Możesz tam wpisać swoje uwagi, spostrzeżenia, recenzję.

Przykłady omawiane w książce oraz kody źródłowe można znaleźć pod adresem: ftp://ftp.helion.pl/przyklady/cwjas3.zip

ISBN: 978-83-246-4796-5

Copyright © Helion 2013

Printed in Poland.

- [Kup książkę](http://helion.pl/page354U~rf/cwjas3)
- 
- $\cdot$  Oceń książke • Oceń książkę
- 
- [Księgarnia internetowa](http://helion.pl/page354U~r/4CAKF)<br>• Lubię to! » Nasza społeczność • Lubię to! » Nasza społeczność

# Spis treści

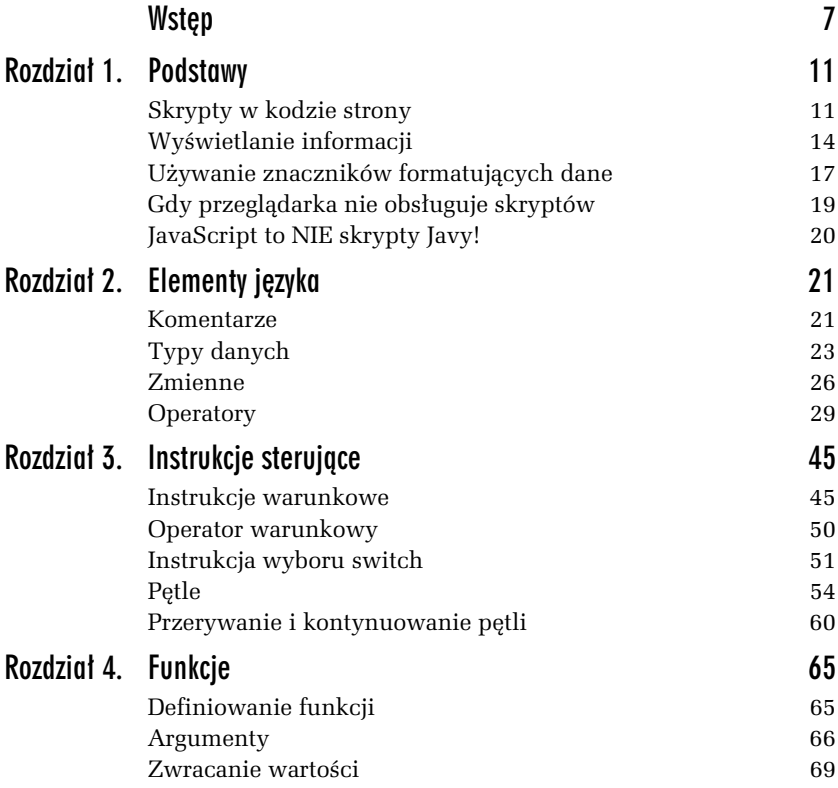

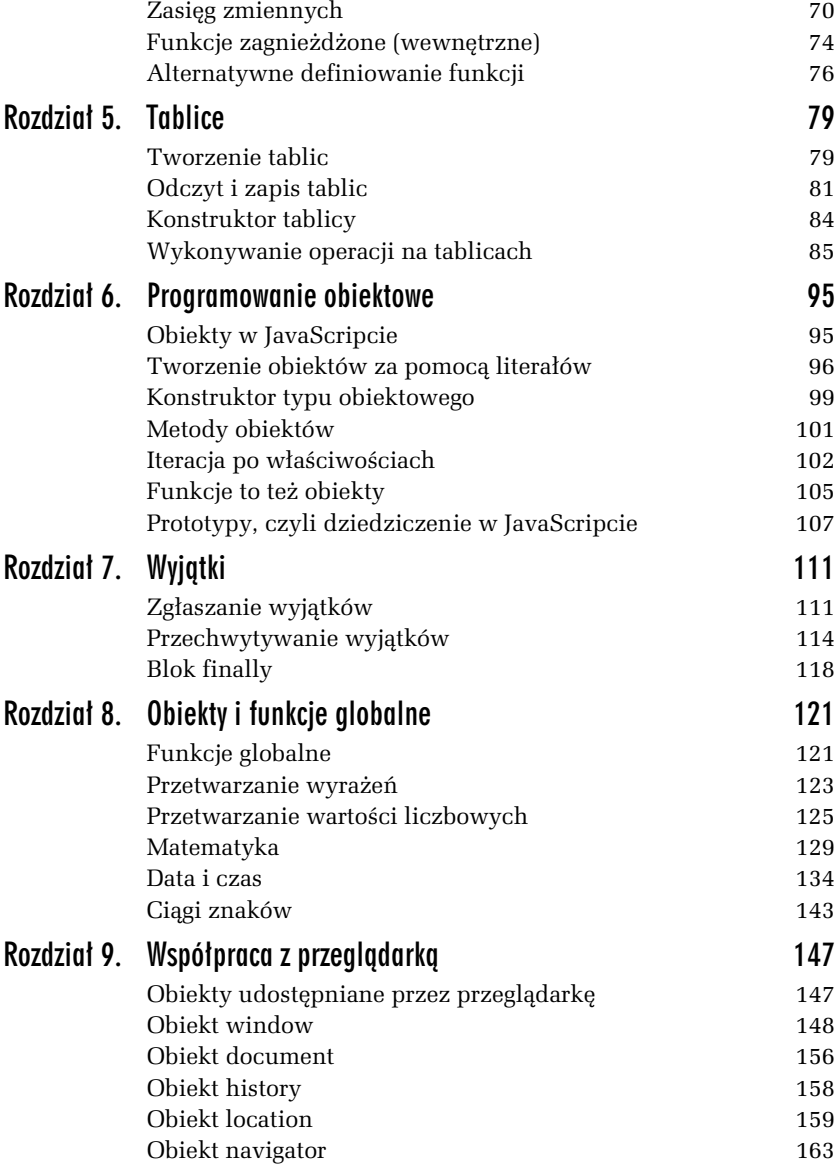

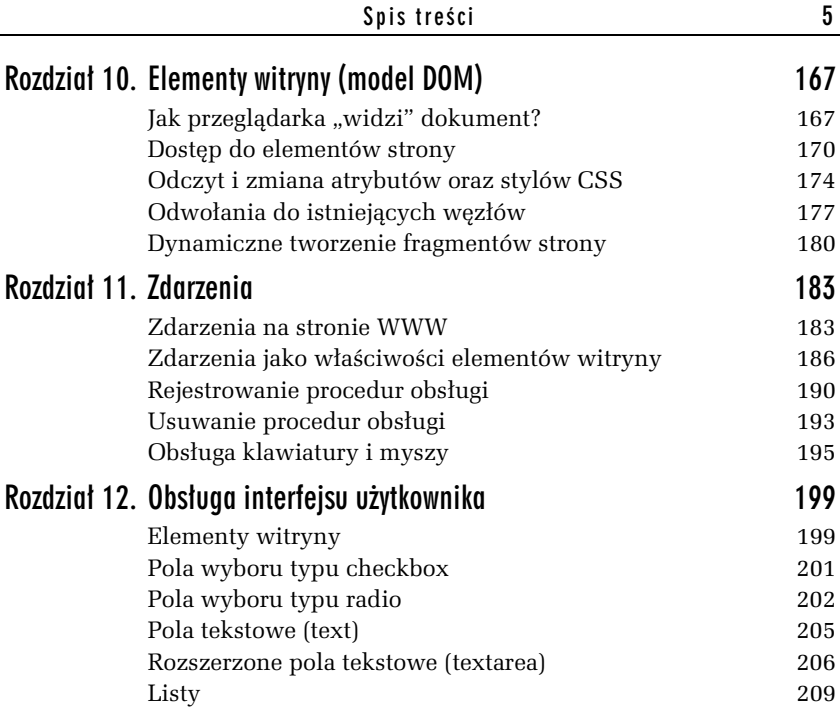

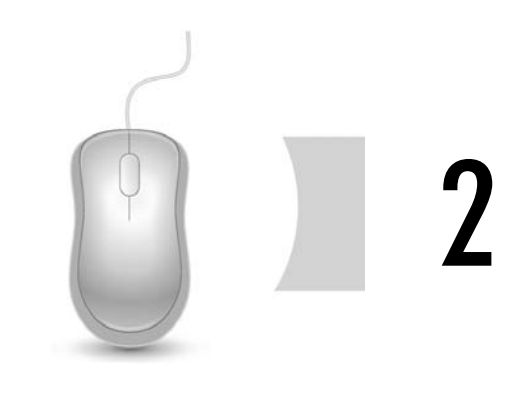

# Elementy języka

# Komentarze

W treści skryptu można umieszczać jedynie taką treść, która będzie interpretowana przez przeglądarkę $^{\rm l}$  jako instrukcje JavaScriptu. W przypadku bardziej skomplikowanego kodu warto jednak dodać komentarze objaśniające działanie poszczególnych jego fragmentów. Do dyspozycji są dwa rodzaje komentarzy: wierszowy i blokowy. Oba mają taką samą postać jak w innych typowych językach programowania opartych na składni wywodzącej się z języków C i  $C_{+}+$ .

Komentarz wierszowy (liniowy) zaczyna się od znaków // i obowiązuje do koca danej linii skryptu. Wszystko, co wystpuje po tych dwóch znakach, aż do końca bieżacej linii, jest ignorowane przez przegladarke przetwarzającą skrypt.

-

W ćwiczeniach z tego oraz kolejnych rozdziałów będzie prezentowany tylko właściwy kod skryptów JavaScript; kod HTML będzie pomijany, o ile nie jest niezbędny do funkcjonowania przykładu (w szczególności dotyczy to nagłówków stron). Listingi dostępne na FTP uwzględniają natomiast zawsze pełny kod strony, czyli zarówno HTML, jak i JavaScript.

Przez zawarty w przeglądarce interpreter JavaScriptu. Mówi się również o "silniku" JavaScriptu (ang. *JavaScript engine*).

#### -WICZENIE 2.1 Użycie komentarza wierszowego

Użyj w kodzie skryptu komentarza wierszowego.

```
<body>
<script type="text/javascript">
// Wywietlenie napisu powitalnego
document.write("Witam na mojej stronie!");
</script>
</body>
```
Komentarz blokowy rozpoczyna się od znaków /\* i kończy znakami \*/. Wszystko, co znajduje się pomiędzy, jest pomijane przy przetwarzaniu kodu przez przeglądarkę. Komentarz blokowy można umieścić praktycznie w dowolnym miejscu skryptu, może on się nawet znaleźć w środku instrukcji (pod warunkiem że nie zostanie przedzielone żadne słowo). Komentarzy tego typu nie wolno natomiast zagnieżdżać, można jednak stosować wewnątrz nich komentarze wierszowe.

#### -WICZENIE 2.2 Wykorzystanie komentarza blokowego

Użyj w kodzie skryptu komentarza blokowego.

```
<body>
<script type="text/javascript">
/*
Przykładowy skrypt wyświetlający treść strony.
 Powstanie warstwa wraz z akapitem tekstowym.
*/
document.write("<div>");
document.write("<p>To jest treść akapitu tekstowego.</p>");
document.write("</div>");
</script>
</body>
```
**Contract** 

# Typy danych

Typ danych to po prostu określenie rodzaju danych. Przykładowo, typ całkowitoliczbowy określa liczby całkowite. Występujące w JavaScripcie typy danych można podzielić następująco:

- **□** typ liczbowy,
- **□** typ łańcuchowy,
- $\Box$  typ logiczny,
- **□** typ obiektowy,
- $\Box$  typy specjalne.

# Typ liczbowy

Typ liczbowy służy do reprezentacji liczb, przy czym nie ma występującego w klasycznych językach programowania rozróżnienia na typy cakowitoliczbowe i rzeczywiste (zmiennopozycyjne). Liczby zapisywane są za pomocą literałów (stałych napisowych, z ang. *string constant*, *literal constant*) liczbowych, czyli cigów znaków skadajcych się na liczbę, np. 24 (umieszczony w kodzie skryptu tekst 24 to dwa znaki, dwójka i czwórka, które razem stanowią literał — stałą napisową – interpretowany jako liczba 24). Obowiązują przy tym następujące zasady:

- $\hbox{\bf D}$  Jeżeli ciąg cyfr nie jest poprzedzony żadnym znakiem lub jest poprzedzony znakiem +, reprezentuje wartość dodatnią, jeżeli natomiast jest poprzedzony znakiem –, reprezentuje wartość ujemną.
- **□** Jeżeli literał rozpoczyna się od cyfry *0*, jest traktowany jako wartość ósemkowa.
- $\hbox{\bf D}$  Jeżeli literał rozpoczyna się od ciągu znaków 0x, jest traktowany jako wartość szesnastkowa (heksadecymalna). W zapisie wartości szesnastkowych mogą być wykorzystywane zarówno małe, jak i wielkie litery alfabetu, od *A* do *F*.
- $\hbox{\bf D} \;$  Literały mogą być zapisywane w notacji wykładniczej, w postaci X. YeZ, gdzie X to część całkowita, Y — część dziesiętna, natomiast Z to wykładnik potęgi liczby 10. Zapis taki oznacza to samo,  $\cos X.Y + 10^{2}$ .

 $\hbox{\bf D}$  -W liczbach rzeczywistych separatorem dziesiętnym jest kropka (zamiast występującego w notacji polskiej przecinka, np. zapis 3.14 oznacza wartość 3,14, czyli trzy i czternaście setnych).

Przykady literaów liczbowych:

- 123 dodatnia całkowita wartość dziesiętna 123,
- -123 ujemna całkowita wartość dziesiętna –123,
- 012 dodatnia całkowita wartość ósemkowa równa 10 w systemie dziesiętnym,
- -024 ujemna całkowita wartość ósemkowa równa 20 w systemie dziesiętnym,
- 0xFF dodatnia całkowita wartość szesnastkowa równa 255 w systemie dziesietnym,
- -0x0f ujemna całkowita wartość szesnastkowa równa –15 w systemie dziesietnym,
	- 1.1 dodatnia wartość rzeczywista 1,1,
	- $-1.1$  ujemna wartość rzeczywista  $-1.1$ ,
- 0.1E2 dodatnia wartość rzeczywista równa 10,
- $1.0E-2$  dodatnia wartość rzeczywista równa 0,01.

## Typ tańcuchowy

Typ łańcuchowy (inaczej, typ *string*) służy do reprezentacji ciągów znaków (napisów). Ciągi te (inaczej, stałe napisowe) powinny być ujęte w znaki cudzysłowu, aczkolwiek dopuszczalne jest również wykorzystanie znaków apostrofu. Przykładowy ciąg ma postać:

"abcdefg"

Napisy mogą też zawierać sekwencje znaków specjalnych przedstawione w tabeli 2.1.

Znaki cudzysłowu (apostrofu) są tu wyróżnikami ciągu (napisu). Należy na to zwrócić uwagę, gdy sam ciąg ma zawierać jeden z tych znaków. Jeżeli w ciągu ma wystąpić znak użyty jako wyróżnik ciągu, znak ten musi być zastapiony przez sekwencję specjalna.

| Sekwencja     | <b>Znaczenie</b>                      |
|---------------|---------------------------------------|
| $\mathcal{A}$ | backspace (ang. backspace)            |
| $\n\vee$      | nowa linia (ang. <i>new line</i> )    |
| $\setminus r$ | powrót karetki (ang. carriage return) |
| \f            | nowa strona (ang. form feed)          |
| \t            | tabulacja (ang. horizontal tab)       |
| ۰" \          | cudzysłów (ang. double quote)         |
| $\setminus$   | apostrof (ang. single quote)          |
| $\setminus$   | lewy ukośnik (ang. backslash)         |

*Tabela 2.1. Sekwencje znaków specjalnych*

#### -WICZENIE

#### 2.3 Wyróżniki ciągów

Użyj instrukcji document write do wyświetlenia kilku napisów. Napisy powinny zawierać znaki będące wyróżnikami ciągów.

```
<body>
<script type="text/javascript">
// Wyróżnikami ciągu są znaki cudzysłowu.
// Konieczne jest użycie sekwencji specjalnej \"
document.write("<p>To jest cytat: \"Być albo nie być...\".</p>");
// Wyró-
nikami cigu s znaki apostrofu.
// Konieczne jest użycie sekwencji specjalnej \'
document.write(
  '<p>Prawa Murphy\'ego to zbiór humorystycznych powiedzeń.</p>');
// Sekwencji specjalnych nie trzeba używać po zamianie
// znaków wyróżniających ciąg.
document.write('<p>To jest cytat: "Być albo nie być...".<p>');
document.write(
  "<p>Prawa Murphy'ego to zbiór humorystycznych powiedzeń.<p>");
</script>
</body>
```
# Typ logiczny

Typ logiczny (*boolean*) pozwala na określenie dwóch wartości logicznych: *prawda* i *fałsz*. Wartość *prawda* jest w JavaScripcie reprezentowana przez słowo true, natomiast wartość *fałs*z przez false. Wartości tego typu są używane przy konstruowaniu wyrażeń logicznych, porównywaniu danych, wskazywaniu, czy dana operacja zakończyła się sukcesem itp.

# Typ obiektowy

Typ obiektowy służy do reprezentacji obiektów. Nie ma specjalnego słowa kluczowego oznaczającego ten typ. Najczęściej wykorzystuje się obiekty wbudowane oraz udostępniane przez przeglądarkę.

# Typy specjalne

Można wyróżnić dwa rodzaje typów specjalnych: null i undefined. Choć podobne, nie są tożsame. Otóż, nu11 określa wartość pustą (czy też brak wartości) i najczęściej używany jest podczas korzystania z obiektów i programowania obiektowego. W tym kontekście, jeśli jakiś byt programistyczny (zmienna, obiekt, właściwość itd.) ma wartość <code>null,</code> oznacza to, że jest pusty.

Z kolei typ undefined określa wartość niezdefiniowaną. W tym kontekście wartość undefined ma niezainicjowana zmienna, zmienna, której jawnie przypisano wartość undefined, bądź też nieistniejąca właściwość obiektu.

# Zmienne

Zmienna to miejsce w skrypcie, w którym można przechowywać dane, czyli liczby, napisy itp. Miejsce to oznaczone jest nazwą. A zatem każda zmienna ma swoją nazwę, która pozwala na jej jednoznaczną identyfikację w treści skryptu, inaczej mówiąc, "w kodzie". Zmienna charakteryzuje się również typem, który określa rodzaj danych, jakie

przechowuje. W celu utworzenia zmiennej należy ją **zadeklarować**, tzn. podać nazwę oraz początkową wartość. Można to zrobić następująco $^2\! :$ 

```
var nazwa zmiennej = wartość;
```
W JavaScripcie, podobnie jak i w wielu innych skryptowych językach programowania, nie określa się jawnie typu zmiennej, a więc każda z nich może przyjmować dane z dowolnego typu opisanego w poprzednim podrozdziale. Ponadto typ danych nie jest przypisywany zmiennej na stałe i może się zmieniać w trakcie działania skryptu.

Nazwa zmiennej może zawierać litery, cyfry i znak podkreślenia<sup>3</sup>. Wolno stosować zarówno wielkie, jak i małe litery, są też one rozróżniane, co oznacza, że przykładowo: liczba i Liczba to nazwy dwóch różnych zmiennych. Dopuszczalne są również znaki narodowe, np. polskie litery — wielu programistów korzysta jednak wyłącznie z liter alfabetu łacińskiego, nawet gdy tworzą nazwy pochodzące z języka narodowego. Nazwa zmiennej nie może też zaczynać się od cyfry.

#### -WICZENIE 2.4 Użycie zmiennych w skrypcie

Zadeklaruj dwie zmienne, przypisz im dowolne ciągi znaków i wyświetl ich wartości na ekranie.

```
<script type="text/javascript">
var zmienna1 = "Mój komputer";
var zmienna2 = 2;
document.write(zmienna1 + " ma dysk o pojemności " + zmienna2 + " TB.");
</script>
```
Po wczytaniu takiej strony na ekranie ukaże się napis *Mój komputer ma* dysk o pojemności 2 TB. Jak działa ten skrypt? Zadeklarowane zostały dwie zmienne o nazwach zmienna1 i zmienna2. Pierwszej z nich przypisano ciąg znaków Mój komputer, a drugiej — wartość liczbową, dodatnią liczbę całkowitą 2. Obu zmiennych użyto następnie w instrukcji docu →ment.write, wyświetlającej dane na ekranie. Konieczne było przy tym połączenie napisów, tak aby otrzymać jeden ciąg, który ukazał się na

-

Można też zastosować konstrukcję bez słowa var: *nazwa\_zmiennej* = wartość;. Nie są to jednak sposoby w pełni równoważne. Zostanie to bliżej wyjaśnione w jednym z kolejnych rozdziaów.

<sup>&</sup>lt;sup>3</sup> Dopuszczalny jest również znak \$, jednak lepiej go unikać przy nazywaniu własnych zmiennych.

ekranie. Posłużył do tego znak + (operator łączenia łańcuchów; patrz też podrozdział "Operatory"). Zostało wiec wykonane łaczenie, inaczej konkatenacja, łańcuchów znakowych.

Przekonajmy się teraz, że w JavaScripcie naprawdę w trakcie działania skryptu może się zmieniać typ zmiennej i rodzaj przechowywanych w niej danych.

#### -WICZENIE 2.5 Zmiana typu zmiennej

Zadeklaruj jedną zmienną. Przypisz do niej dowolny łańcuch znaków i wyświetl jej wartość na ekranie. Następnie przypisz tej samej zmiennej wartość liczbową i również wyprowadź ją na ekran.

```
<script type="text/javascript">
var zmiennal = "To jest przykładowy tekst.";
document.write("Pierwsza wartość zmiennej zmienna1: " + zmienna1);
zmiennal = 24.7;
document.write("<br />Druga wartość zmiennej zmienna1: " + zmienna1);
</script>
```
Efekt działania skryptu jest widoczny na rysunku 2.1. Na początku została zadeklarowana zmienna zmienna1 i przypisano jej ciąg znaków:

```
var zmiennal = "To jest przykładowy tekst.";
```
który dzięki instrukcji document.write pojawił się na ekranie. Następnie zmiennej tej została przypisana wartość rzeczywista 24.7:

```
zmienna1 = 24.7;
```
i tym samym zmieniła ona swój typ. Po pierwszym przypisaniu był to typ łańcuchowy, po drugim — liczbowy. Widać więc wyraźnie, że zmiana typu danych może następować w trakcie działania skryptu.

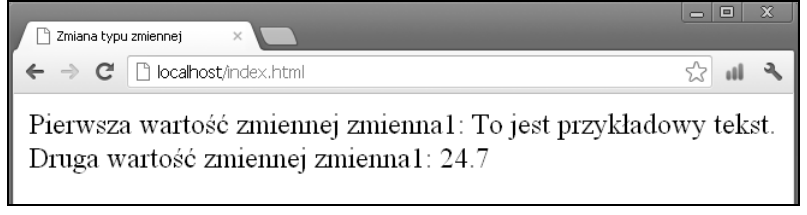

*Rysunek 2.1. Efekt dziaania kodu z wiczenia 2.5*

# **Operatory**

W JavaScripcie, podobnie jak i w innych językach programowania, występuje wiele operatorów, które pozwalają na wykonywanie rozmaitych operacji. Operatory te można podzielić na następujące grupy:

- **a** arytmetyczne,
- porównywania (relacyjne),
- **□** bitowe,
- **□** logiczne,
- **□** przypisania,
- $\Box$  pozostałe.

Można więc wykonywać operacje dodawania, odejmowania, porównywania, przypisania i wiele innych.

## Operatory arytmetyczne

Nietrudno się domyślić, że operatory z tej grupy służą do wykonywania operacji arytmetycznych, czyli dodawania, odejmowania, mnożenia itp. Zostały one zebrane w tabeli 2.2. W tej grupie występują jednak również operatory inkrementacji (zwiększania) i dekrementacji (zmniejszania). Operatory  $\star$ ,  $/$ ,  $+$ ,  $-$ ,  $\delta$  są dwuargumentowe, natomiast  $+$  i  $$ sa jednoargumentowe.

| <b>Operator</b> | Wykonywane działanie                  | Przykład         |
|-----------------|---------------------------------------|------------------|
| $\star$         | mnożenie                              | $x * y$          |
|                 | dzielenie                             | x / y            |
| $+$             | dodawanie                             | $x + y$          |
|                 | odejmowanie                           | $X - y$          |
| $\%$            | dzielenie modulo (reszta z dzielenia) | x % y            |
| $++$            | inkrementacja (zwiększanie)           | $X++$ , $++X$    |
|                 | dekrementacja (zmniejszanie)          | $X - -$ . $- -X$ |
|                 |                                       |                  |

*Tabela 2.2. Operatory arytmetyczne*

#### -WICZENIE

#### 2.6 Wykonywanie operacji arytmetycznych

Umieść w skrypcie kilka zmiennych, użyj ich do wykonania standardowych operacji arytmetycznych (jedną operację arytmetyczną wykonaj bez używania zmiennych). Wyświetl wyniki na ekranie.

```
<script type="text/javascript">
var pierwszaLiczba = 12;
var drugaLiczba = 5;
var trzeciaLiczba = pierwszaLiczba - drugaLiczba;
document.write("Wynikiem operacji pierwszaLiczba + 5 jest ");
document.write(pierwszaLiczba + 5);
document.write(
   "<br />Wynikiem operacji pierwszaLiczba - drugaLiczba jest ");
document.write(trzeciaLiczba);
document.write("<br />Wynikiem operacji 2 * 8 jest ");
document.write(2 * 8);
</script>
```
Wynik działania przedstawionego skryptu z pewnością nie jest żadnym zaskoczeniem (rysunek 2.2). Zostały w nim zadeklarowane trzy zmienne: pierwszaLiczba, drugaLiczba, trzeciaLiczba. Pierwszym dwóm zostały przypisane wartości całkowite 12 i 5, a ostatniej wartość wynikająca z działania pierwszaLiczba - drugaLiczba, czyli 7. Na ekranie zostały wyświetlone wyniki działań:

- $\Box$  pierwszaLiczba + 5 (czyli 17),
- $\Box$  pierwszaLiczba drugaLiczba ( ${\rm czyli}$  7),
- $\Box$  2 \* 8 (czyli 16).

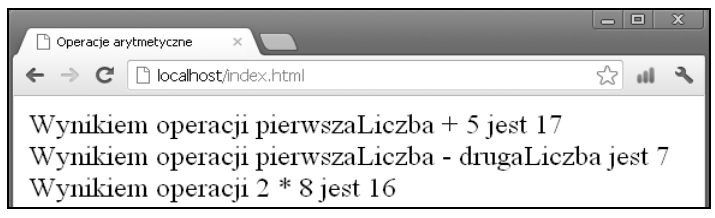

*Rysunek 2.2. Wynik dziaania kilku operacji arytmetycznych*

Widać więc wyraźnie, że operacje arytmetyczne mogą być wykonywane zarówno na dwóch zmiennych, na zmiennej i liczbie, jak i dwóch liczbach.

Do operatorów arytmetycznych należy również %, przy czym, jak zostało to zaznaczone w tabeli 2.1, nie oznacza on obliczania procentów, ale dzielenie modulo, czyli resztę z dzielenia. Przykładowo, działanie 10 % 3 da w wyniku 1. Trójka zmieści się bowiem w dziesięciu 3 razy, pozostawiając resztę 1 (3 \* 3 = 9, 9 + 1 = 10). Podobnie 21 % 8 = 5, ponieważ  $2 * 8 = 16$ ,  $16 + 5 = 21$ .

Ciekawym operatorem jest operator inkrementacji, czyli zwiększenia wartości. Powoduje on przyrost wartości zmiennej o jeden. Operator ten, zapisywany jako ++, może występować w dwóch formach: przyrostkowej bądź przedrostkowej. Oznacza to, że jeśli mamy zmienną, która nazywa się np. x, forma przedrostkowa będzie wyglądać tak:  $+x$ , natomiast przyrostkowa tak:  $x++$ . Oba te wyrażenia zwiększą wartość zmiennej × o jeden, jednak wcale nie są sobie równoważne. Otóż operacja ×++ zwiększa wartość zmiennej po jej wykorzystaniu, natomiast ++x przed jej wykorzystaniem. Takie rozróżnienie może być bardzo pomocne podczas pisania skryptów. Przyjrzyjmy się zatem bliżej operatorowi inkrementacji.

#### -WICZENIE 2.7 Operator inkrementacji

Przeanalizuj poniższy kod. Nie wczytuj skryptu do przeglądarki, ale zastanów się, jaki będzie wyświetlony ciąg liczb. Następnie po uruchomieniu skryptu sprawdź swoje przypuszczenia.

```
<script type="text/javascript">
var x = 12;
var y;
/*1*/ document.write(++x);
/*2*/ document.write(" ");
/*3*/ document.write(x++);
/*4*/ document.write(" ");
/*5*/ document.write(x);
/*6*/ document.write(" ");
/*7*/ y = x++;
/*8*/ document.write(y);
/*9*/ document.write(" ");
/ * 10*/ y = ++x;/*11*/ document.write(y);
</script>
```
Wynikiem działania skryptu (dla ułatwienia opisu wiersze zostały ponumerowane) będzie ciąg znaków 13 13 14 14 16, tak jak jest to widoczne na rysunku 2.3. Dlaczego? Otóż w wierszu 1. najpierw jest zwiększana wartość zmiennej x o 1 (czyli x = 13), a następnie ten wynik jest wyświetlany. W linii 3. najpierw jest wyświetlana aktualna wartość zmiennej × (czyli 13), a następnie jest ona zwiększana o 1 (czyli  $\mathrm{\mathsf{x}}$  = 14). W wierszu 5. jest wyświetlana aktualna wartość zmiennej  $\mathrm{\mathsf{x}},$ czyli 14. W wierszu 7. zmiennej y jest przypisywana wartość zmiennej x, a następnie zmienna x jest zwiększana o 1 (czyli  $y = 14$ ,  $x = 15$ ). W wierszu 10. najpierw jest zwiększana wartość zmiennej × o 1 (czyli  $\mathrm{\mathsf{x}}$  = 16), a następnie wartość ta jest przypisywana zmiennej y (czyli  $y = 16$  i  $x = 16$ ). Na początku może wydawać się to nieco skomplikowane, ale po dokadnym przeanalizowaniu i samodzielnym wykonaniu kilku własnych ćwiczeń operator ten nie powinien sprawiać żadnych kłopotów.

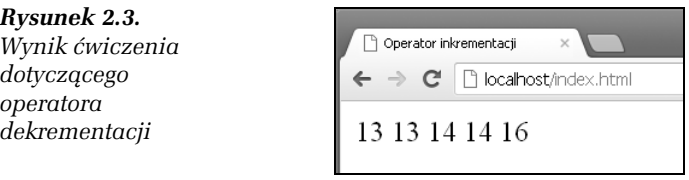

Operator dekrementacji działa analogicznie, z tym że zamiast zwiększać wartości zmiennych, zmniejsza je. Oczywiście zawsze o jeden.

#### -WICZENIE

#### 2.8 Operator dekrementacji

Zmień kod z ćwiczenia 2.7 tak, aby operator ++ został zastąpiony operatorem --. Następnie przeanalizuj działanie skryptu i sprawdź, czy otrzymany wynik jest taki sam jak na ekranie przeglądarki.

```
<script type="text/javascript">
var x = 12;
var y;
/*1*/ document.write(--x);
/*2*/ document.write(" ");
/*3*/ document.write(x--);
/*4*/ document.write(" ");
/*5*/ document.write(x);
/*6*/ document.write(" ");
/*7*/ y = x--;
```

```
/*8*/ document.write(y);
/*9*/ document.write(" ");
/*10*/ y = -x;/*11*/ document.write(y);
</script>
```
Wynikiem działania skryptu będzie ciąg znaków 11 11 10 10 8. W wierszu 1. najpierw wartość  $\times$  jest zmniejszana o 1 (czyli  $\times$  =  $\,$ 11), a następnie ten wynik jest wyświetlany. W wierszu 3. najpierw jest wyświetlana aktualna wartość × (czyli 11), a następnie jest ona zmniejszana o 1 (czyli  $\mathrm{\mathsf{x}}$  = 10). W wierszu 5. jest wyświetlana aktualna wartość  $\mathrm{\mathsf{x}}$ , czyli 10. W wierszu 7. zmiennej y jest przypisywana wartość ×, a następnie zmienna  $\times$  jest zmniejszana o 1 (czyli  $y = 10$ ,  $\times = 9$ ). W wierszu 10. najpierw jest zmniejszana wartość x o 1 (czyli x = 8), a następnie wartość ta jest przypisywana zmiennej y (czyli  $y = 8$  i  $x = 8$ ). Na zakończenie w linii 11. wartość y jest wyświetlana na ekranie.

### Operatory porównywania (relacyjne)

Operatory porównania, czyli relacyjne, służą oczywiście do porównywania argumentów. Wynikiem takiego porównania jest wartość logiczna true (jeśli jest ono prawdziwe) lub fa1se (jeśli jest fałszywe). Zatem wynikiem operacji argument $1 = \text{argument2 bedzie true}$ , jeżeli argumenty są sobie równe, oraz false, jeżeli argumenty są różne. Czyli  $4 = 5$  ma wartość false, a 2 == 2 ma wartość true. Do dyspozycji mamy operatory porównania zawarte w tabeli 2.3. Operatory relacyjne będą używane w rozdziale 3., w którym omówiono instrukcje warunkowe. Tam te zostaną przedstawione konkretne przykłady ich wykorzystania.

### Operatory bitowe

Operatory bitowe pozwalają na wykonywanie operacji na poszczególnych bitach liczb i zostały przedstawione w tabeli 2.4. Są to: iloczyn bitowy (koniunkcja bitowa, operacja AND), suma bitowa (alternatywa bitowa, operacja OR), negacja bitowa (uzupełnienie do jedynki, operacja NOT), suma bitowa modulo 2 (alternatywa bitowa wykluczająca, różnica symetryczna, operacja XOR) oraz operacje przesunięć bitów. Wszystkie operatory są dwuargumentowe, oprócz operatora bitowej negacji, który jest jednoargumentowy.

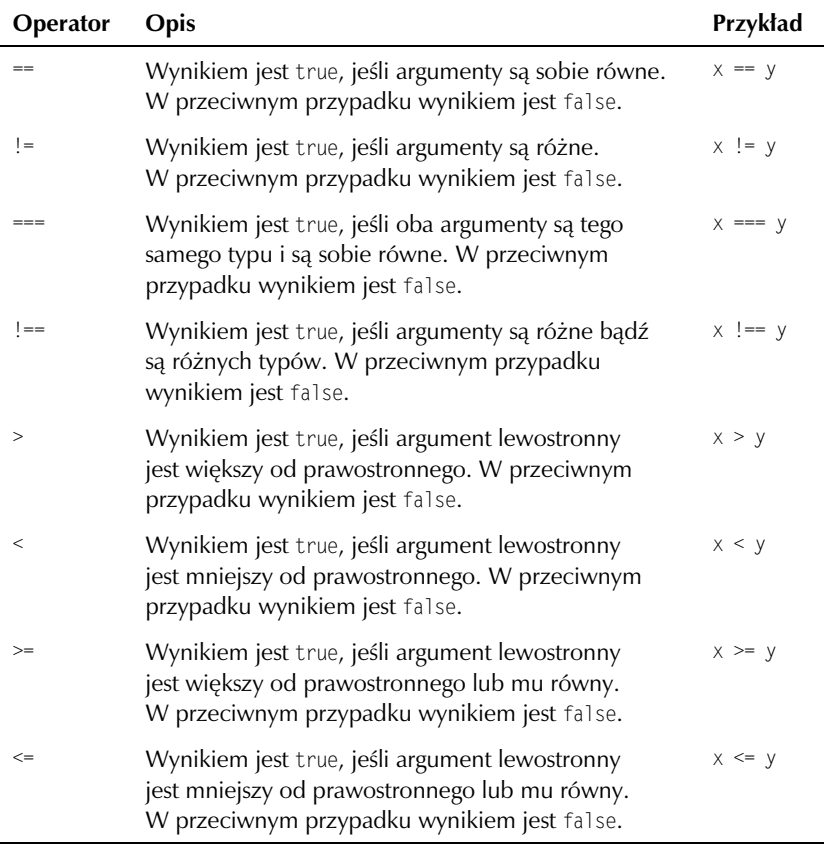

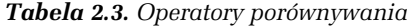

#### Iloczyn bitowy

 $\overline{\phantom{a}}$ 

Iloczyn bitowy to operacja powodująca, że włączone pozostają tylko te bity, które były włączone w obu argumentach. Wynik operacji AND na pojedynczych bitach zobrazowano w tabeli 2.5. Jeśli zatem wykonamy operację:

var liczba = 179 & 38;

to zmiennej liczba zostanie przypisana wartość 34.

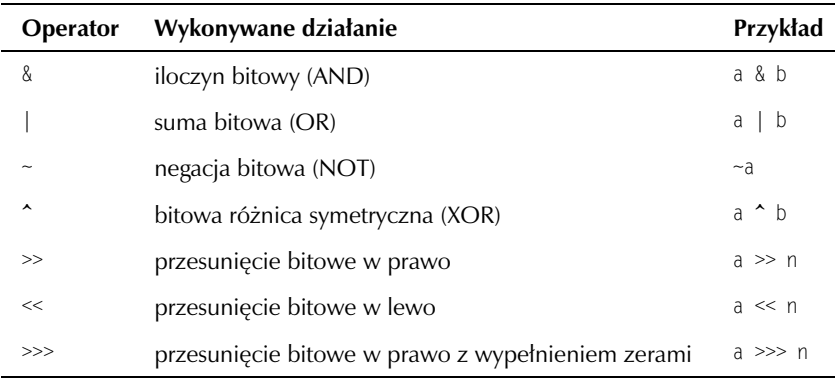

#### *Tabela 2.4. Operatory bitowe*

*Tabela 2.5. Wyniki operacji AND dla pojedynczych bitów*

| Argument 1 Argument 2 Wynik |  |
|-----------------------------|--|
|                             |  |
|                             |  |
|                             |  |
|                             |  |

Dlaczego 34? Najłatwiej pokazać to, jeśli obie wartości (czyli 179 i 38) przedstawi się w postaci dwójkowej. 179 w postaci dwójkowej to 10110011, natomiast 38 to 00100110. Operacja AND będzie zatem miała postać:

```
10110011 (179)
00100110 (38)
--------
00100010 (34)
```
Wynikiem jest więc 34.

#### Suma bitowa

**Suma bitowa** to operacja powodująca, że pozostają włączone te bity, które były włączone przynajmniej w jednym z argumentów. Wynik operacji 0R na pojedynczych bitach można zobaczyć w tabeli 2.6. Jeśli zatem wykonamy operacje:

| Argument 1 Argument 2 Wynik |  |
|-----------------------------|--|
|                             |  |
|                             |  |
|                             |  |
|                             |  |

*Tabela 2.6. Wyniki operacji OR dla pojedynczych bitów*

var liczba =  $34$  |  $65$ ;

to zmiennej liczba zostanie przypisana wartość 99.

Jeśli obie liczby rozpiszemy w postaci dwójkowej, otrzymamy 00100010  $(34)$  i 01000001 $(65)$ . Zatem całe działanie będzie miało postać:

```
00100010 (34)
01000001 (65)
--------
01100011 (99)
```
#### Negacja bitowa

Negacja bitowa powoduje zmianę stanu bitów. A zatem tam, gdzie dany bit miał wartość 0, będzie miał 1, natomiast tam, gdzie miał wartość 1, będzie miał 0. Działanie operacji N0T na pojedynczych bitach zobrazowano w tabeli 2.7.

*Tabela 2.7. Wyniki operacji NOT dla pojedynczych bitów*

#### Bitowa różnica symetryczna

Bitowa różnica symetryczna, czyli operacja XOR, powoduje, że włączone zostają te bity, które miały różne stany w obu argumentach, a pozostałe zostają wyłączone. Wynik operacji XOR na pojedynczych bitach można zobaczyć w tabeli 2.8.

| Argument 1 Argument 2 Wynik |  |
|-----------------------------|--|
|                             |  |
|                             |  |
|                             |  |
|                             |  |

*Tabela 2.8. Wyniki operacji XOR dla pojedynczych bitów*

Wykonanie przykadowej operacji:

var liczba =  $34 \text{ }^{\wedge} 118$ :

spowoduje przypisanie zmiennej liczba wartości 84. Jeśli bowiem zapiszemy obie wartości w postaci dwójkowej, to 34 przyjmie postać 00100010, natomiast  $118 - 01110110$ . Operacja XOR bedzie zatem wygladała następująco:

```
00100010 (34)
01110110 (118)
--------
01010100 (84)
```
#### Przesunięcie bitowe w lewo

Przesunięcie bitowe w lewo to operacja polegająca na przesunięciu wszystkich bitów argumentu znajdującego się z lewej strony operatora w lewo o liczbę miejsc wskazaną przez argument znajdujący się z jego prawej strony. Wykonanie przykadowej operacji:

var liczba =  $84 \leq 1$ :

spowoduje przypisanie zmiennej liczba wartości 168. Działanie 84  $\ll 1$ oznacza bowiem: "Przesuń wszystkie bity wartości 84 o jedno miejsce w lewo". Skoro 84 w postaci dwójkowej ma postać 01010100, to po przesunięciu powstanie 10101000, czyli 168.

Warto zauważyć, że przesunięcie bitowe w lewo odpowiada mnożeniu wartości przez wielokrotność liczby 2. I tak przesunięcie w lewo o jedno miejsce to pomnożenie przez 2, o dwa miejsca — przez 4, o trzy miejsca — przez 8 itd.

#### Przesunięcie bitowe w prawo

Analogicznie do powyszego, **przesunicie bitowe w prawo** polega na przesunięciu wszystkich bitów argumentu znajdującego się z lewej strony operatora w prawo o liczbę miejsc wskazaną przez argument, który znajduje się z prawej strony operatora. A zatem wykonanie operacji:

var liczba =  $84 \gg 1$ ;

spowoduje przypisanie zmiennej liczba wartości 42. Oznacza to bowiem przesunięcie wszystkich bitów wartości 01010100 (84 dziesiętnie) o jedno miejsce w prawo, czyli powstanie wartości 00101010 (42 dziesiętnie).

Tu również należy zwrócić uwagę, że przesunięcie bitowe w prawo odpowiada podzieleniu wartości przez wielokrotność liczby 2, czyli przesunięcie w prawo o jedno miejsce to podzielenie przez 2, o dwa miejsca — przez 4, o trzy miejsca — przez 8 itd. (należy jednak pamiętać, że jeżeli dzielona liczba będzie nieparzysta, w wyniku takiego dzielenia zostanie utracona część ułamkowa).

## Operatory logiczne

Operacje logiczne mogą być wykonywane na argumentach, które posiadają wartość logiczną: prawda (true) lub fałsz (fa1se). Operatory logiczne zostały przedstawione w tabeli 2.9. Operatory && i || są dwuargumentowe, natomiast operator ! jest jednoargumentowy.

| <b>Operator</b> | Wykonywane działanie   | Przykład   |
|-----------------|------------------------|------------|
| &&              | iloczyn logiczny (AND) | a && b     |
|                 | suma logiczna (OR)     | $a \mid b$ |
|                 | negacja logiczna (NOT) | l a        |

*Tabela 2.9. Operatory logiczne*

#### Iloczyn logiczny

Wynikiem iloczynu logicznego jest wartość true wtedy i tylko wtedy, kiedy oba argumenty mają wartość true. W każdym innym przypadku wynikiem jest false. Zobrazowano to w tabeli 2.10.

| <b>Argument 1</b> | <b>Argument 2</b> | Wynik |
|-------------------|-------------------|-------|
| true              | true              | true  |
| true              | false             | false |
| false             | true              | false |
| false             | false             | false |

*Tabela 2.10. Dziaanie iloczynu logicznego*

#### Suma logiczna

Wynikiem sumy logicznej jest wartość false wtedy i tylko wtedy, kiedy oba argumenty mają wartość false. W każdym innym przypadku wynikiem jest true. Zobrazowano to w tabeli 2.11.

*Tabela 2.11. Dziaanie sumy logicznej*

| <b>Argument 1</b> | <b>Argument 2</b> | Wynik |
|-------------------|-------------------|-------|
| true              | true              | true  |
| true              | false             | true  |
| false             | true              | true  |
| false             | false             | false |

#### Negacja logiczna

Operacja logicznej negacji zamienia wartość argumentu na przeciwną. Czyli jeśli argument miał wartość true, będzie miał wartość fa1se; i odwrotnie, jeśli miał wartość fa1se, będzie miał wartość true. Zobrazowano to w tabeli 2.12.

*Tabela 2.12. Dziaanie negacji logicznej*

| Argument | Wynik |
|----------|-------|
| true     | false |
| false    | true  |

## Operatory przypisania

Operatory przypisania są dwuargumentowe i powodują przypisanie wartości argumentu znajdującego się z prawej strony operatora argumentowi znajdującemu się z lewej strony. Taka najprostsza operacja była już wykonywana w ćwiczeniach, odbywa się ona przy wykorzystaniu operatora = (równa się). Napisanie liczba = 10 oznacza po prostu, że zmiennej liczba chcemy przypisać wartość 10.

W JavaScripcie istnieje jednak również cały zestaw operatorów łączących operację przypisania z inną operacją. Przykładowo, istnieje operator +=, który oznacza: przypisz argumentowi umieszczonemu z lewej strony wartość wynikającą z dodawania argumentu znajdującego się z lewej strony i argumentu znajdującego się z prawej strony operatora.

Choć brzmi to z początku nieco zawile, w rzeczywistości jest bardzo proste i znacznie upraszcza niektóre konstrukcje programistyczne. Po prostu przykadowy zapis:

```
liczba += 5
```
tłumaczy się jako:

liczba = liczba + 5

co oznacza: przypisz zmiennej liczba wartość wynikającą z dodawania liczba + 5 lub — jeszcze prościej — zwiększ wartość zmiennej liczba o 5.

W JavaScripcie występuje cała grupa tego typu operatorów, zostały one zebrane w tabeli 2.13.

## Operator łaczenia łańcuchów znakowych

Jak zostało to wspomniane wyżej (ćwiczenie 2.4), do łączenia łańcuchów znakowych (napisów) służy operator zapisywany jako + (mówimy o konkatenacji łańcuchów znakowych). Łatwo jednak zauważyć, że ten sam znak jest jednocześnie symbolem operacji arytmetycznego dodawania (tabela 2.2). Sytuacja jest jasna, gdy dodajemy dwa ciągi lub dwie liczby. W pierwszym przypadku wykonana będzie konkatenacja (*l*ączenie), np.:

```
var str = "abc" + "def";
```

|                       |                                                    | Argument 1 Operator Argument 2 Znaczenie |                    |
|-----------------------|----------------------------------------------------|------------------------------------------|--------------------|
| X                     | $=$                                                | у                                        | $x = y$            |
| $\boldsymbol{\times}$ | $+=$                                               | у                                        | $x = x + y$        |
| $\mathsf X$           | $=$                                                | у                                        | $x = x - y$        |
| $\mathsf X$           | $* =$                                              | у                                        | $x = x * y$        |
| $\mathsf X$           | $/ =$                                              | у                                        | $x = x / y$        |
| $\mathsf X$           | $\% =$                                             | у                                        | $x = x % y$        |
| $\boldsymbol{\times}$ | $<<=$                                              | У                                        | $x = x \ll y$      |
| $\mathsf X$           | $>\>=$                                             | у                                        | $x = x \gg y$      |
| $\mathsf X$           | $>>>=$                                             | у                                        | $x = x \gg y$      |
| X                     | $&=$                                               | у                                        | $x = x & y$        |
| $\boldsymbol{\times}$ | $\vert$ =                                          | у                                        | $x = x \mid y$     |
| X                     | $\mathrel{\mathtt{\char'42}}_{\mathrel{\mathop=}}$ | у                                        | $x = x^{\prime} y$ |

*Tabela 2.13. Operatory przypisania i ich znaczenie*

a w drugim — dodawanie arytmetyczne:

var liczba = 123 + 456;

Co się jednak stanie, gdy spróbujemy dodać liczbę do ciągu znaków lub ciąg znaków do liczby? Można to sprawdzić, wykonując ćwiczenie 2.9.

#### -WICZENIE

#### 2.9 Dodawanie i konkatenacja

Napisz skrypt, w którym zostaną wykonane różne wersje dodawania liczb i ciągów znakowych. Sprawdź otrzymane wyniki.

```
<script type="text/javascript">
var str = "abc" + "def";
var liczba = 123 + 456;
var zmienna1 = "abc" + 123;
var zmienna2 = 123 + "def";var zmienna3 = "123" + "456";
document.write('Wynik dodawania "abc" + "def": ' + str + "<br />);
document.write('Wynik dodawania 123 + 456: ' + liczba + "<br />');
document.write('Wynik dodawania "abc" + 123: ' + zmienna1 + "<br />");
document.write('Wynik dodawania 123 + "def": ' + zmienna2 + "<br />);
document.write('Wynik dodawania "123" + "456": ' + zmienna3 + "<br \frac{\pi}{3};
</script>
```
Po uruchomieniu powyższego skryptu okaże się, że dodawanie arytmetyczne dotyczyło tylko drugiego przypadku (var liczba = 123 + 456;). We wszystkich pozostałych wykonane zostało łączenie łańcuchów znakowych. Oznacza to, że po wykryciu, iż jednym z argumentów operatora + jest ciąg znaków, drugi argument zawsze konwertuje się również na ciąg znaków i wykonywana jest operacja łączenia tych ciągów.

### Pozostałe operatory

W JavaScripcie występuje jeszcze kilka innych operatorów, które jednak nie będą osobno omawiane. Są to m.in. operator indeksowania tablic, wywołania funkcji, rozdzielania wyrażeń, tworzenia obiektów itp. Pojawią się one w dalszej części książki w trakcie omawiania kolejnych tematów, zostały też uwzględnione w tabeli prezentującej priorytety operatorów (np. w rozdziale 3., w części dotyczącej instrukcji warunkowych, zostanie przedstawiony operator warunkowy).

## Priorytety operatorów

Sama znajomość operatorów to jednak nie wszystko. Niezbędna jest jeszcze wiedza na temat tego, jaki mają one priorytet, czyli jaka jest kolejność ich wykonywania. Wiadomo np., że mnożenie jest "silniejsze" od dodawania, zatem najpierw mnożymy, potem dodajemy (tę kolejność można zmienić, stosując nawiasy okrągłe, dokładnie w taki sam sposób, w jaki zmienia się kolejność działań w matematyce). W Java-Scripcie jest podobnie — siła każdego operatora jest ściśle określona. Przedstawiono to w tabeli 2.14. Im wyższa pozycja w tabeli, tym wyższy priorytet operatora. Operatory znajdujące się na jednym poziomie (w jednym wierszu) mają ten sam priorytet<sup>4</sup>.

l

 $4$  Tabela uwzględnia również operatory, które nie były omawiane w książce.

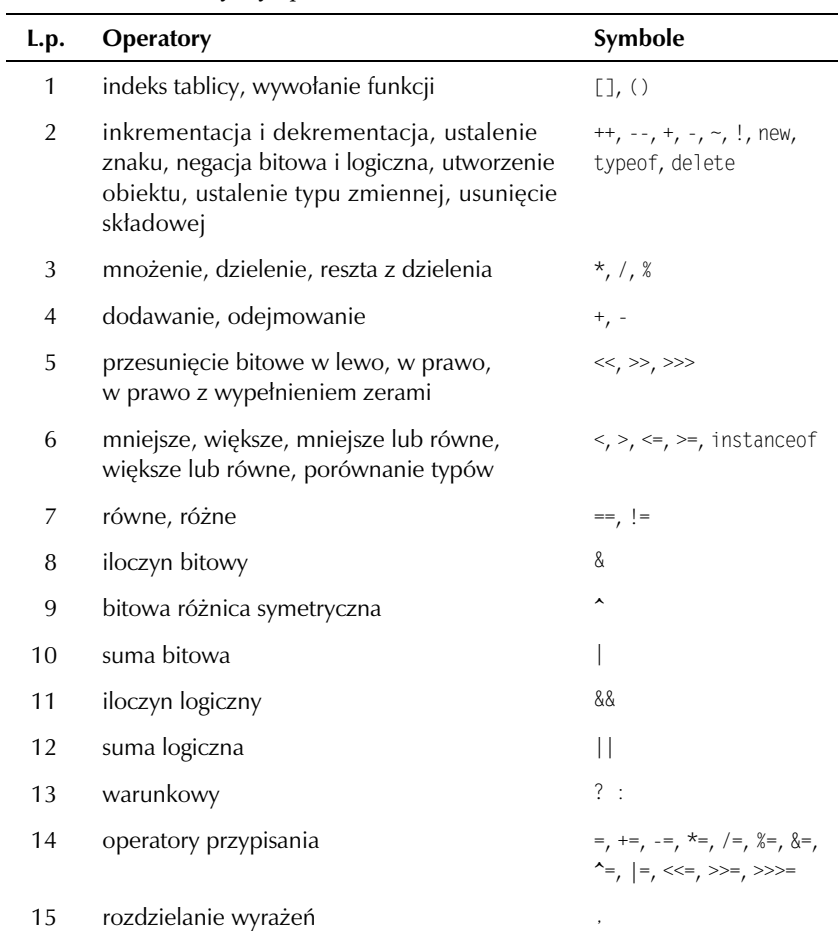

*Tabela 2.14. Priorytety operatorów*

# PROGRAM PARTNERSKI

GRUPY WYDAWNICZEJ HELION

**1. ZAREJESTRUJ SIĘ** 2. PREZENTUJ KSIĄŻKI **3. ZBIERAJ PROWIZJĘ** 

Zmień swoją stronę WWW w działający bankomat!

Dowiedz się więcej i dołącz już dzisiaj! http://program-partnerski.helion.pl

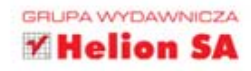

# JavaScript. ĆWICZENIA PRAKTYCZNE Wydanie III

### JavaScript - musisz go poznać!

JavaScript jest dziś tak głęboko zakorzeniony w świecie witryn internetowych, że mało prawdopodobne jest, by coś mogło mu zagrozić - chyba że usuniemy z nich HTML. wyrzucimy do kosza biblioteki takie jak jQuery i uznamy, że czas na rewolucje. Na razie jednak zanosi sie na to, że JavaScript bedzie nam towarzyszyć i ułatwiać korzystanie z internetu jeszcze przez wiele długich lat. Dzieki temu jezykowi możemy przecież dokonać mnóstwa operacji na stronach WWW i sprawić, by były one znacznie ciekawsze. Pora wiec w końcu nauczyć się przynajmniej jego podstaw!

Jeśli chcesz zrobić to szybko i bez nerwów, a ponadto od razu wykorzystać swoja wiedze w praktyce, siegnij po te książke. Znajdziesz w niej podstawowe wiadomości o najnowszej wersji jezyka i zaczniesz samodzielnie tworzyć kod. Kolejne ćwiczenia zaznajomią Cię ze skryptami i elementami JavaScriptu i pozwolą Ci opanować zagadnienia związane z instrukcjami, funkcjami czy tablicami. Dowiesz się, jak wygląda programowanie obiektowe w tym jezyku. jak obsłużyć wyjątki, do czego przydają się obiekty i funkcje globalne oraz jak wykorzystać zdarzenia. Potem zgłębisz zasady współpracy z przeglądarką i z zamkniętymi oczami będziesz mógł tworzyć niezbędne elementy witryny oraz interfejsu użytkownika. Trzy, dwa, jeden... kup!

- · Skrypty w kodzie strony. wyświetlanie informacji. używanie znaczników
- · Komentarze, typy danych, zmienne i operatory
- · Instrukcje sterujące
- · Furkcie
- $-$ Tablice
- · Programowanie obiektowe
- · Wyjątki
- · Obiekty i funkcje globalne
- · Współpraca z przeglądarką
- · Elementy witryny (model DOM)
- · Zdarzenia
- · Obsługa interfejsu użytkownika

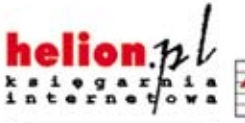

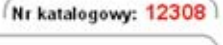

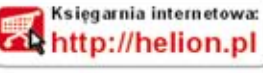

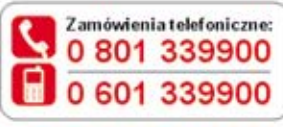

Sprawdż najnowsze promocje:

O http://helion.pl/promocje Książki najchętniej czytane: http://helion.pl/bestsellery Zamów informacje o nowościach: **O** http://helion.pl/nowosci

**Helion SA** ul. Kościuszki 1c. 44-100 Gliwice tel: 32 230 98 63 e-mail: helion@helion.pl http://helion.pl

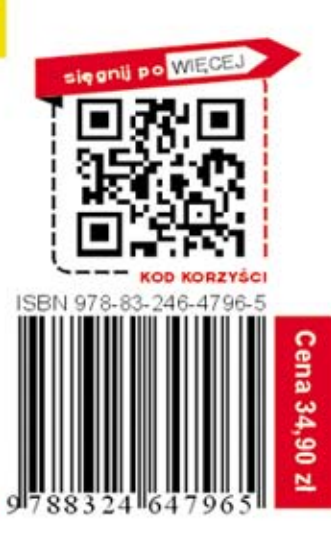

Informatyka w najlepszym wydaniu